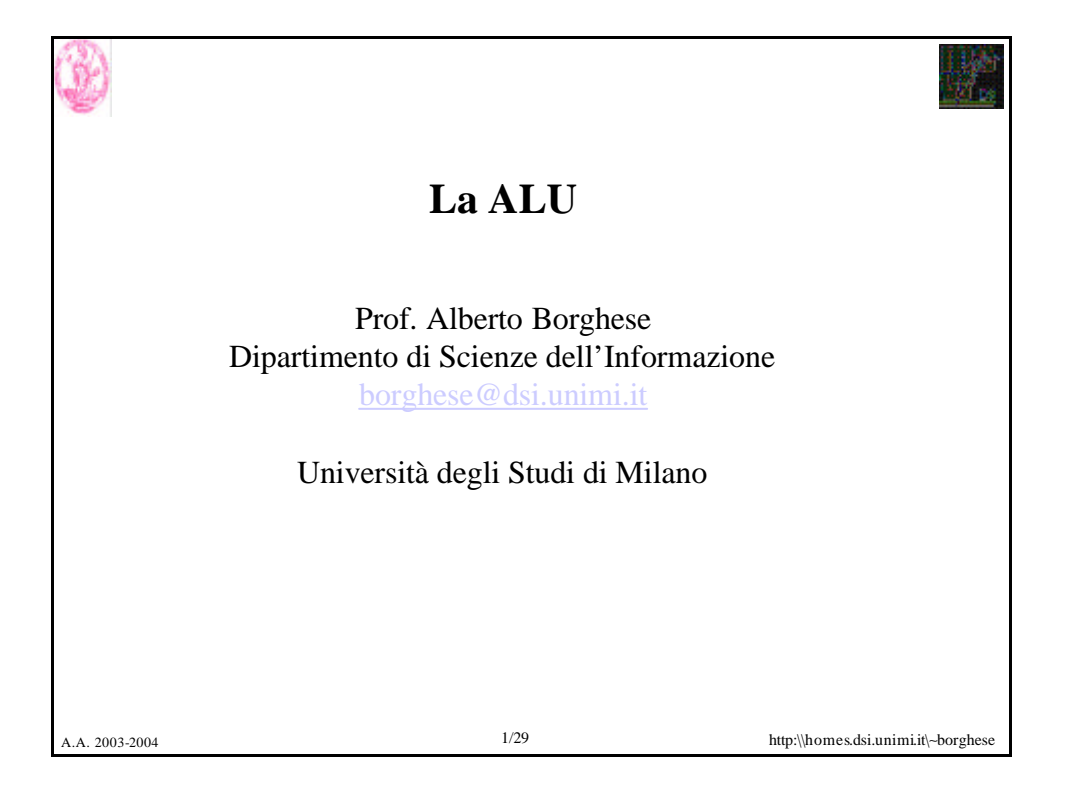

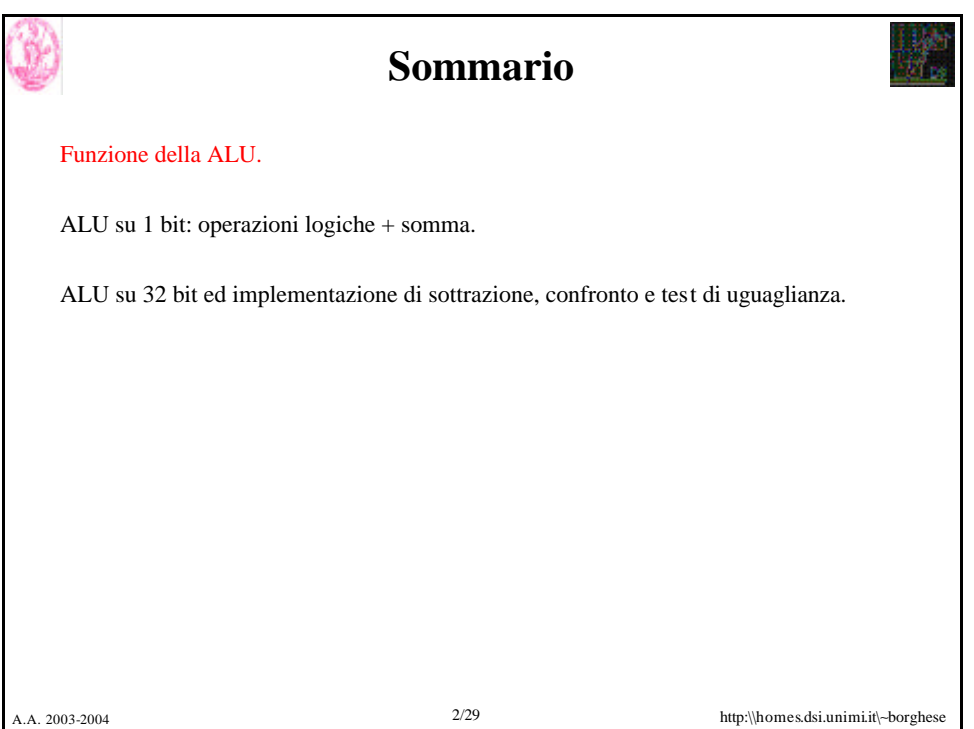

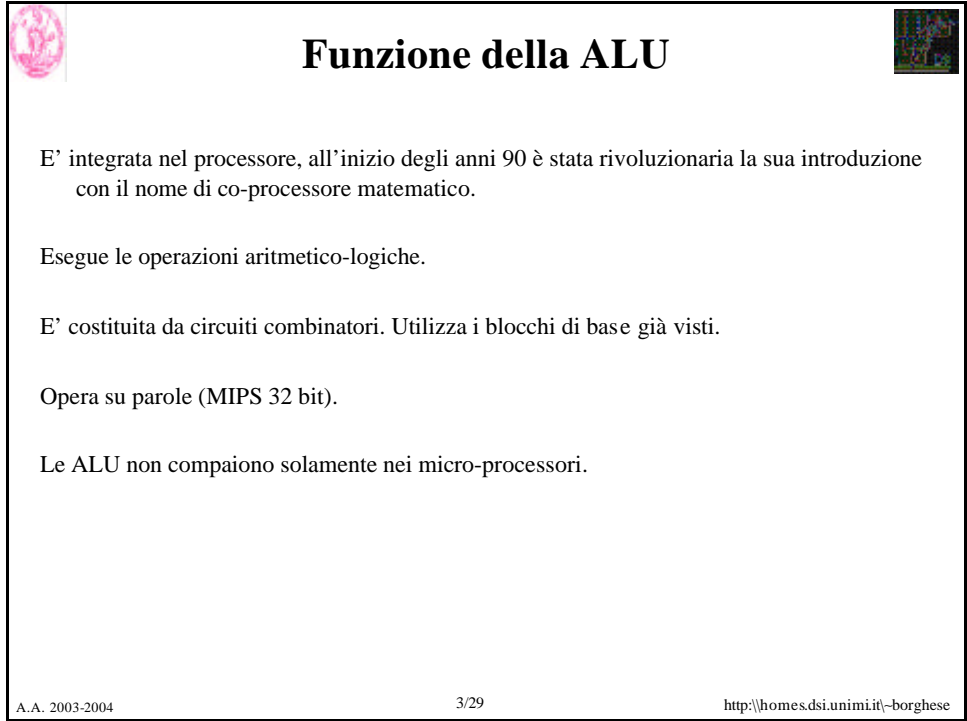

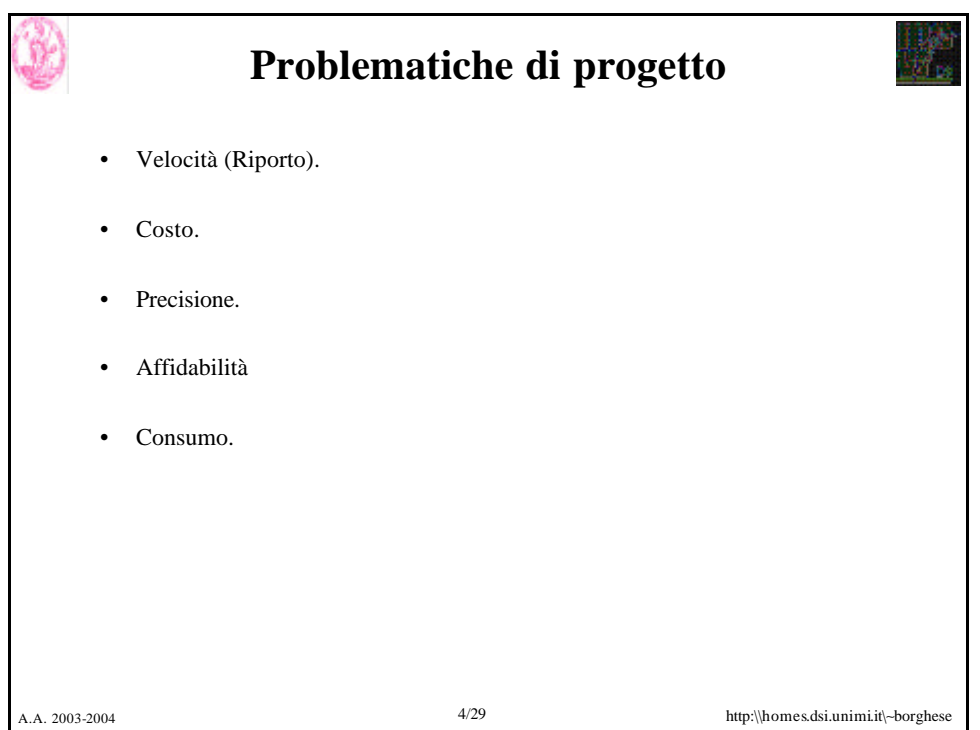

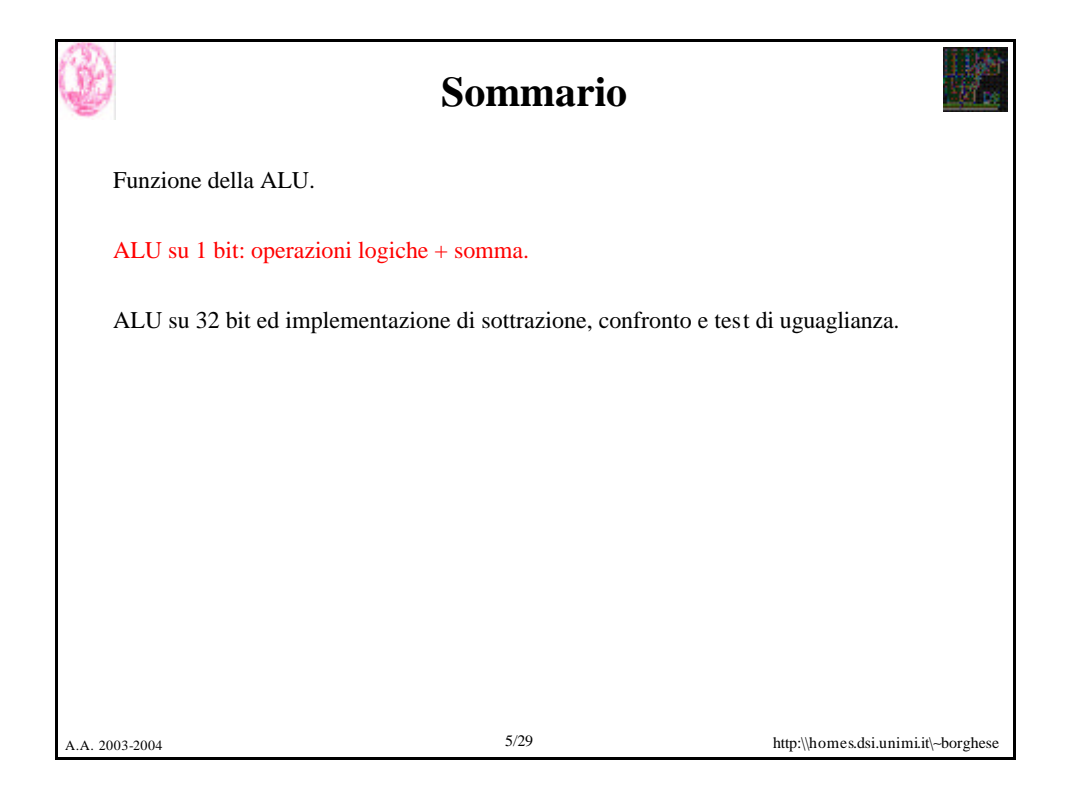

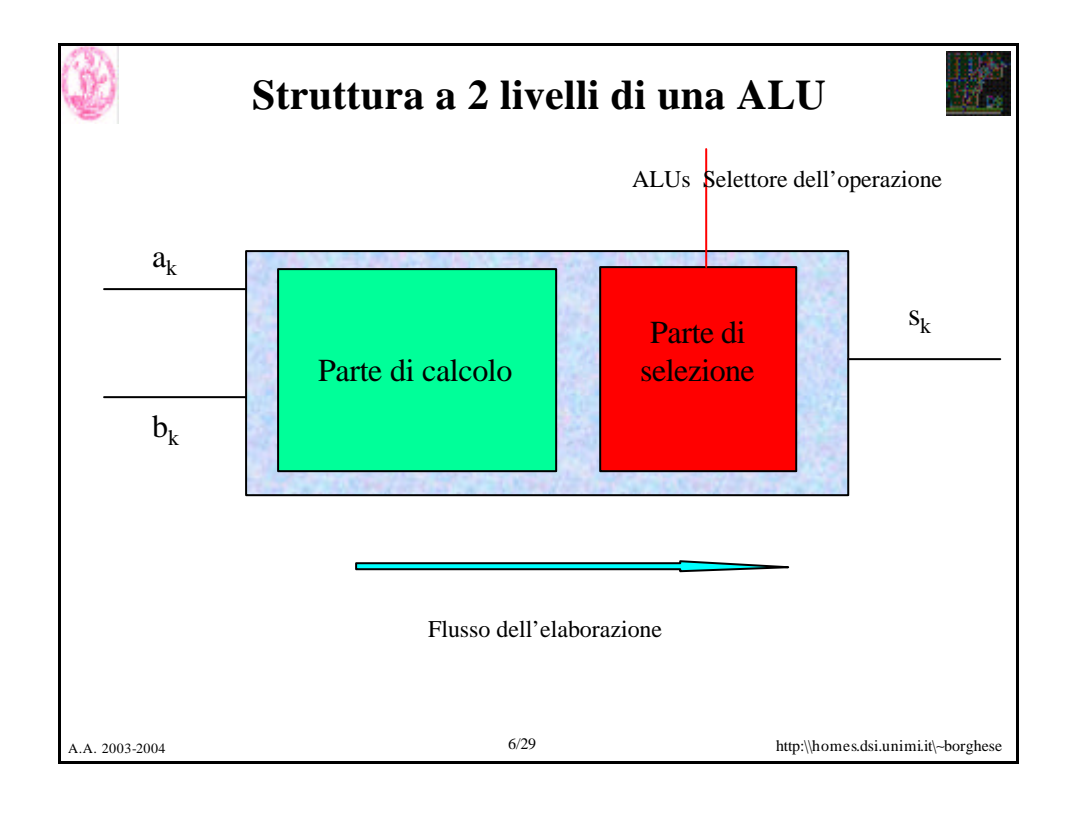

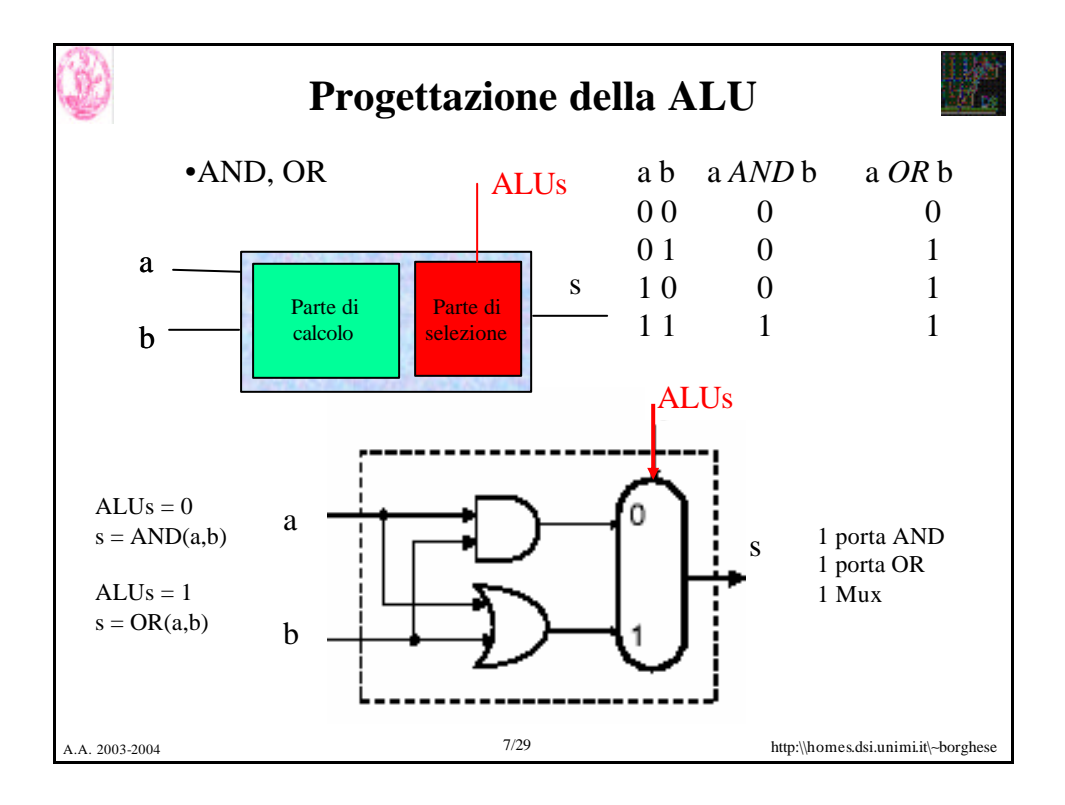

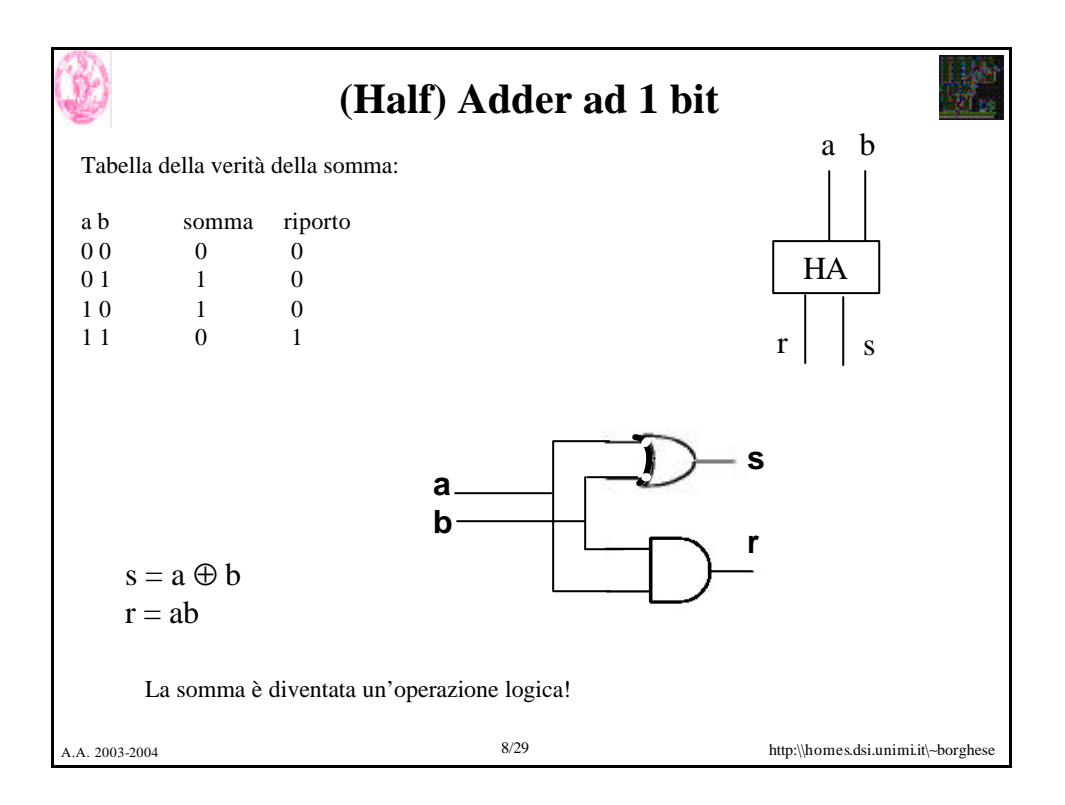

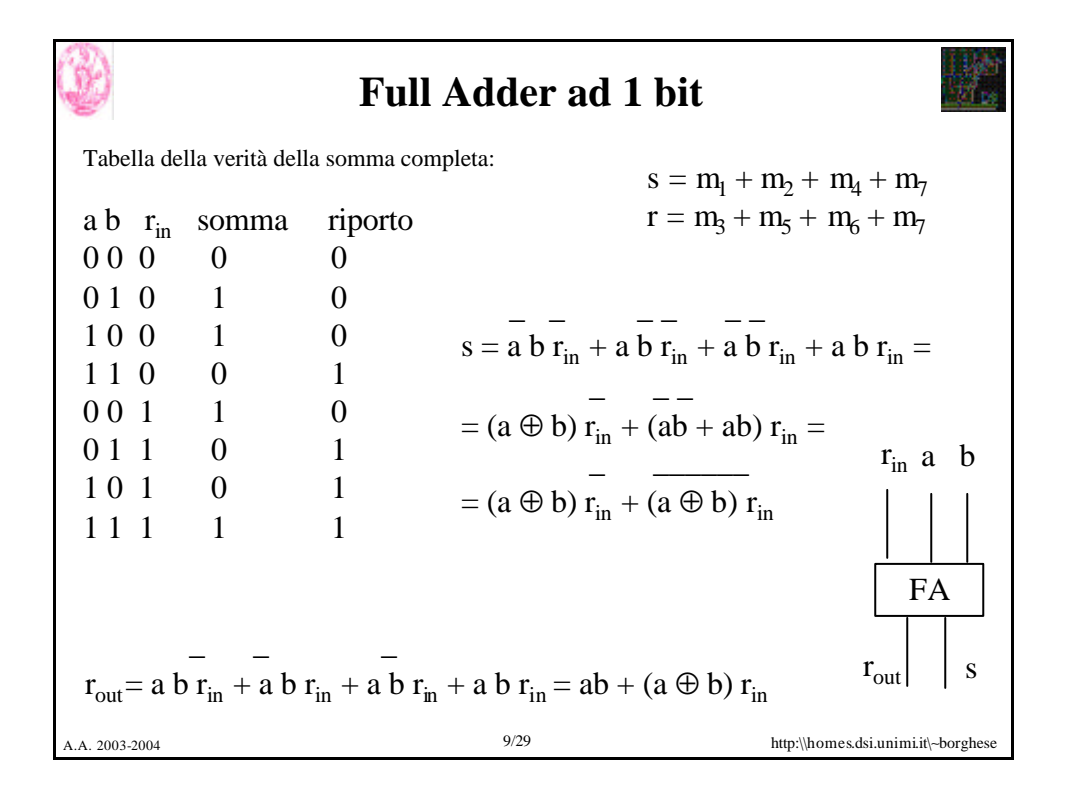

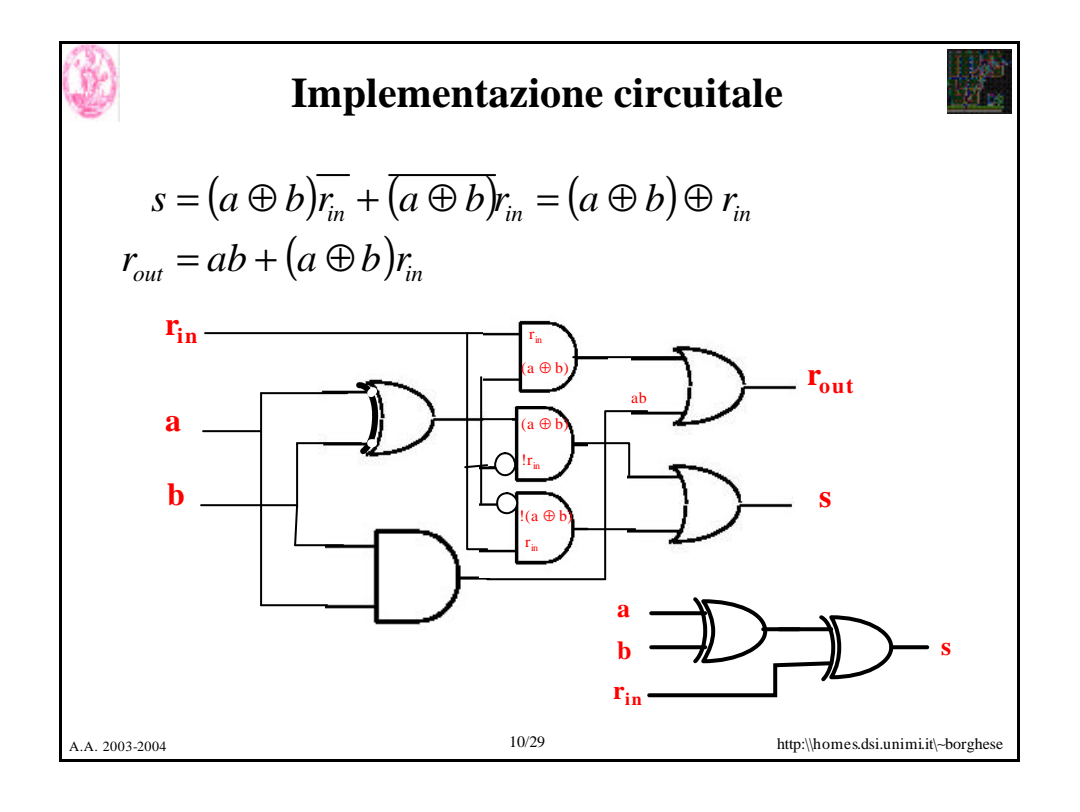

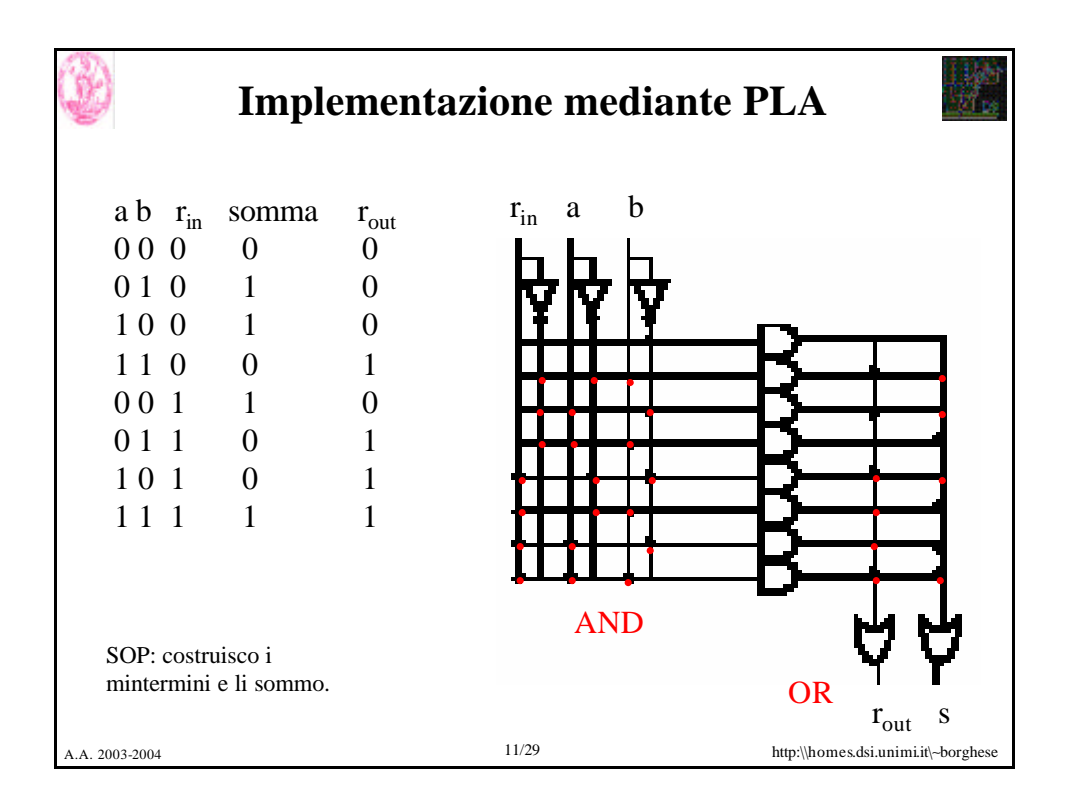

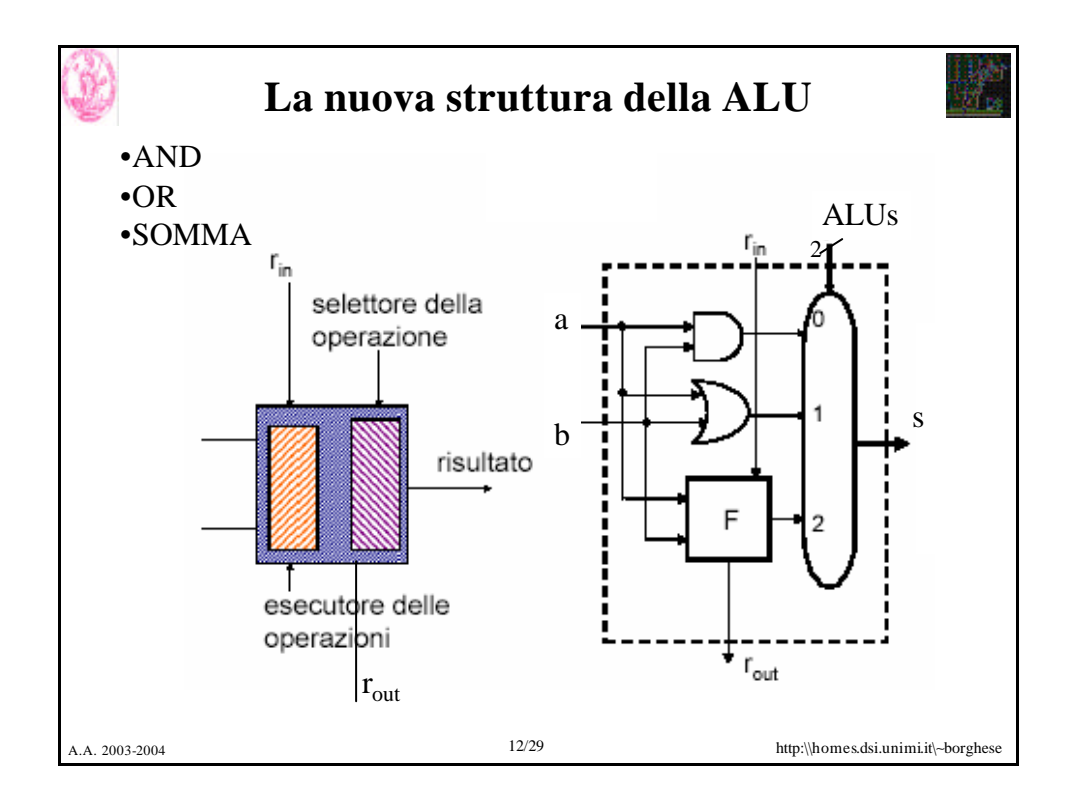

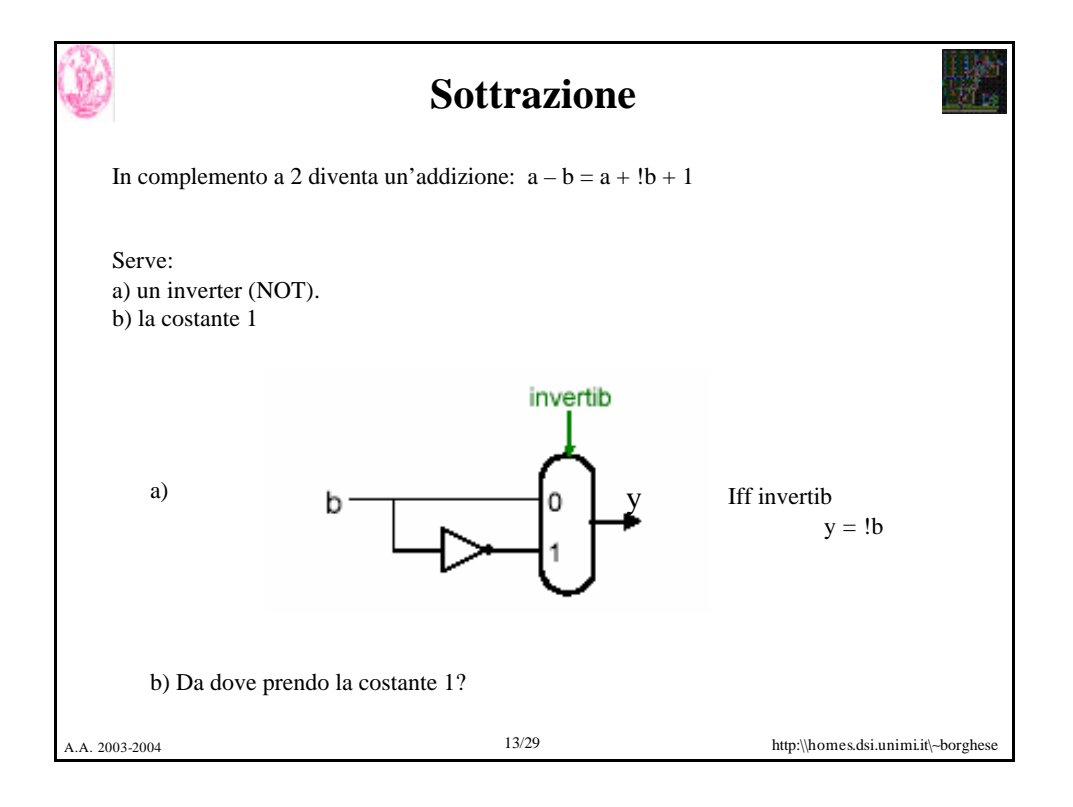

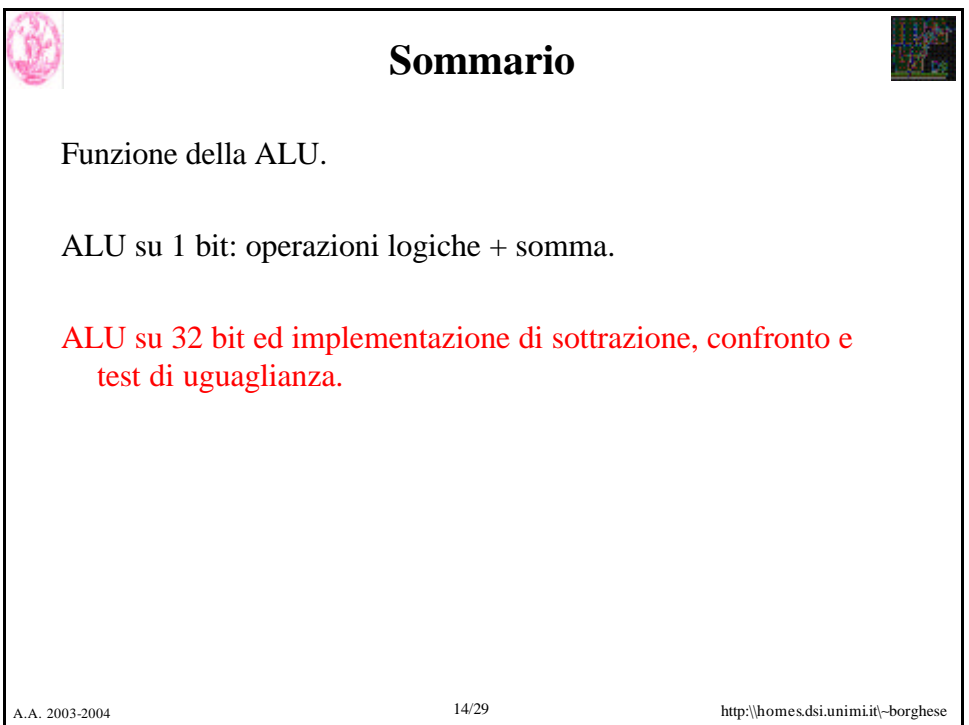

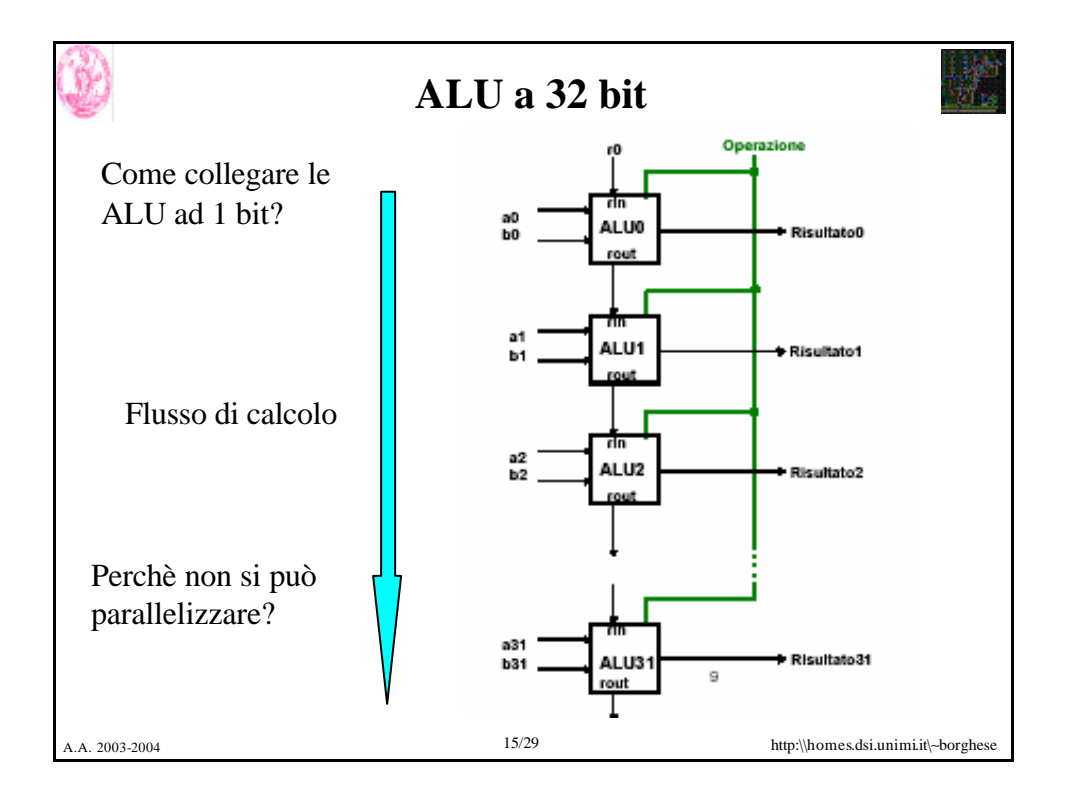

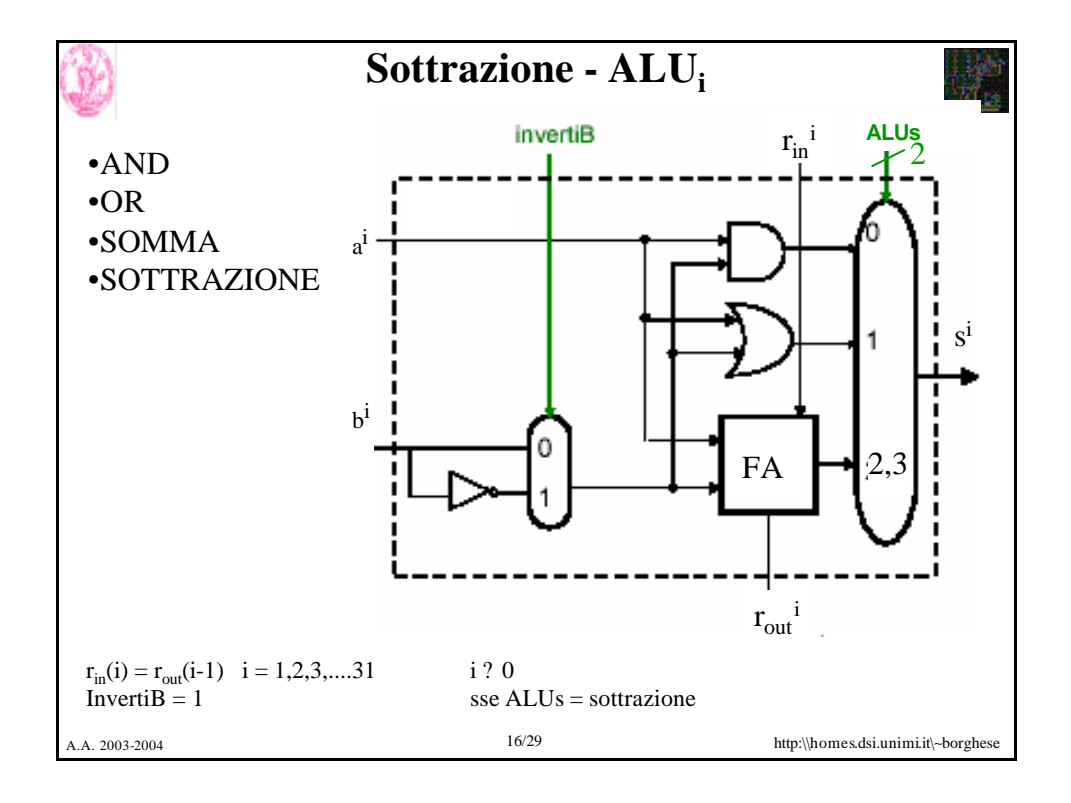

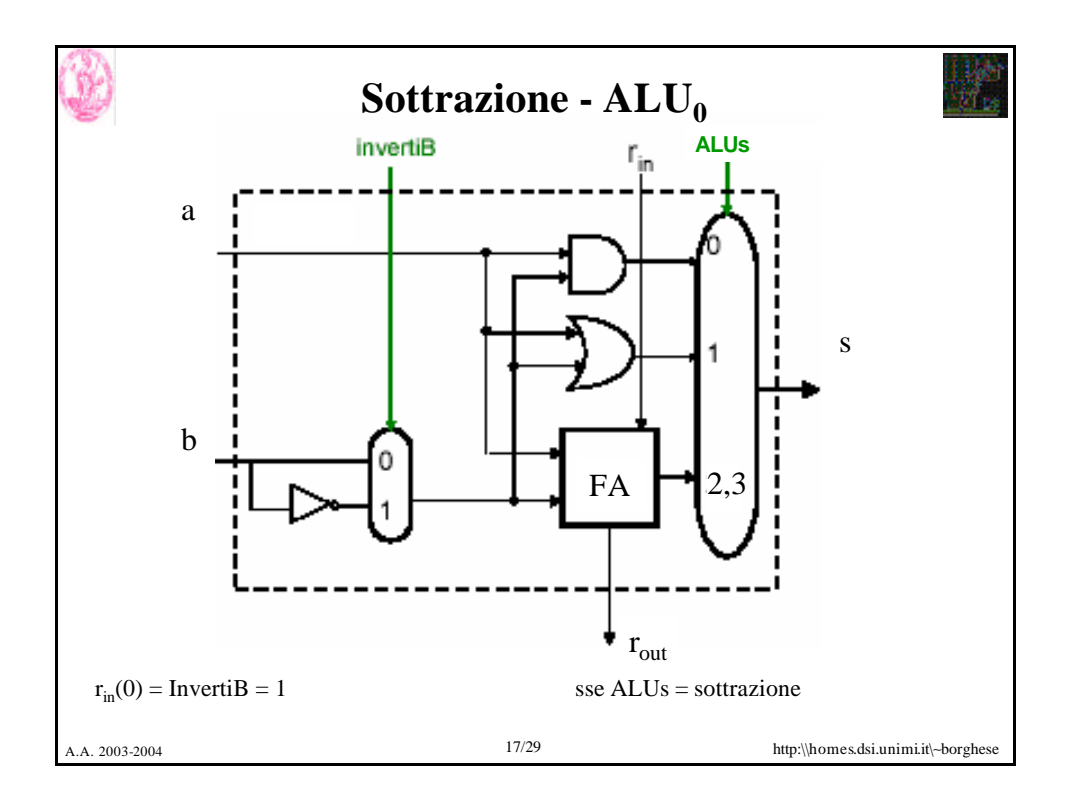

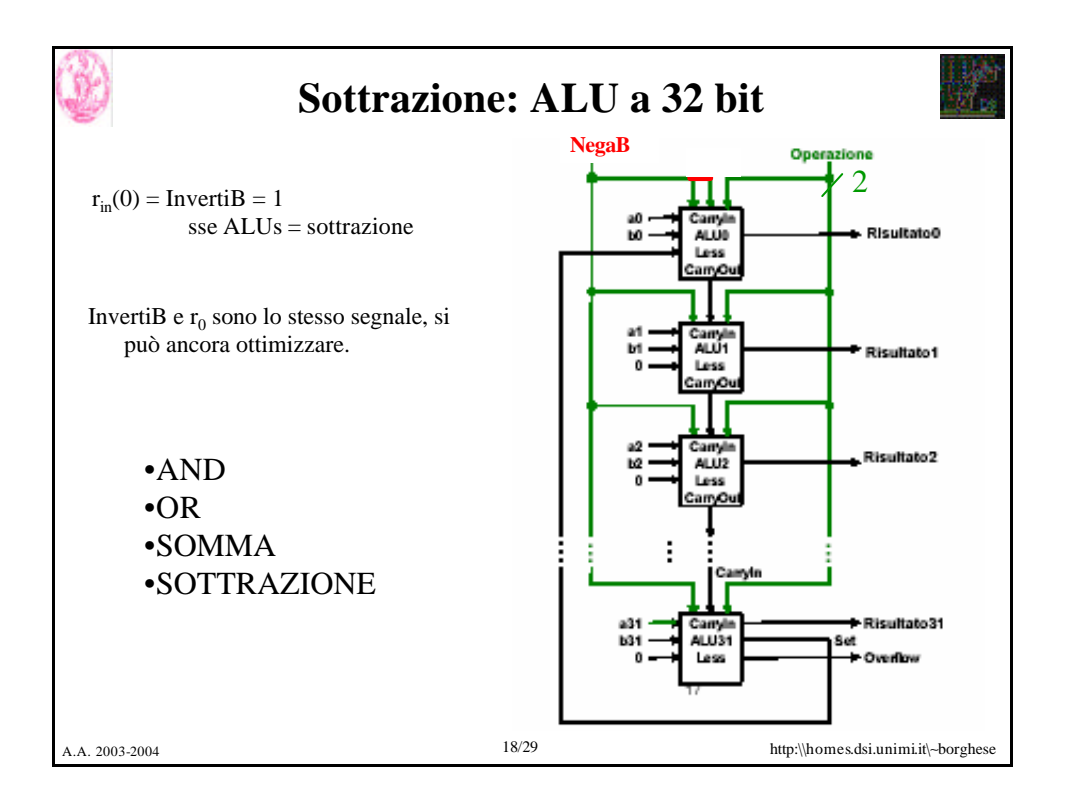

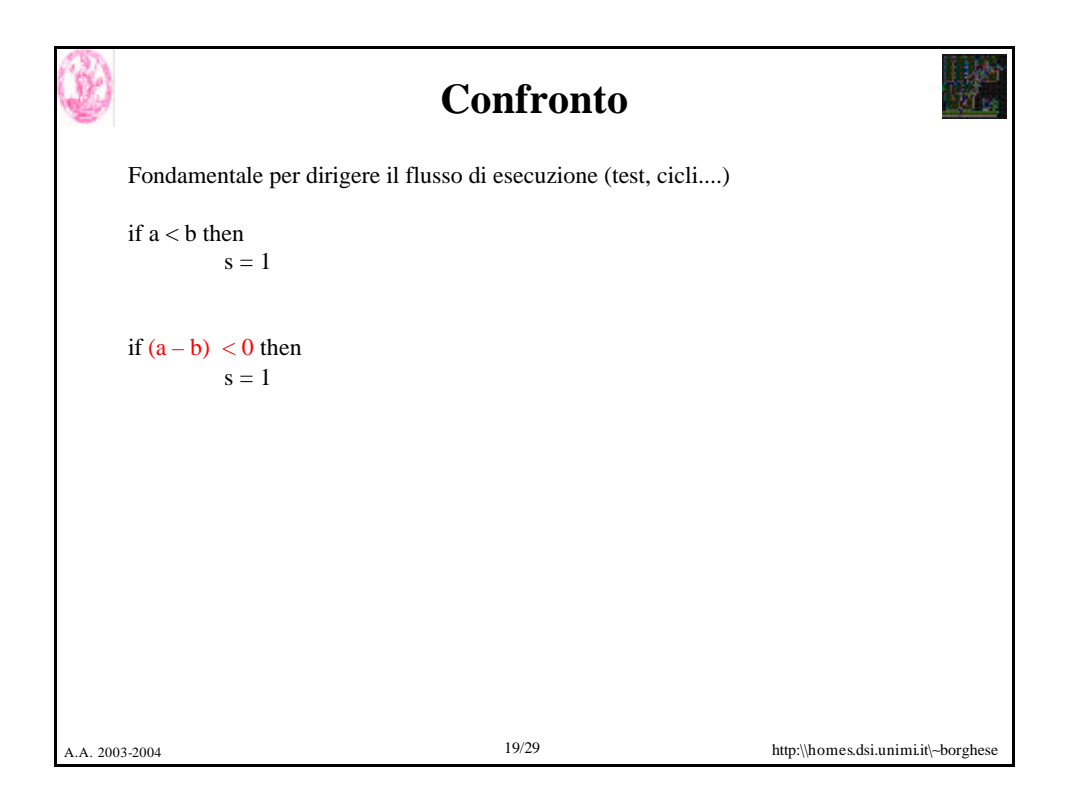

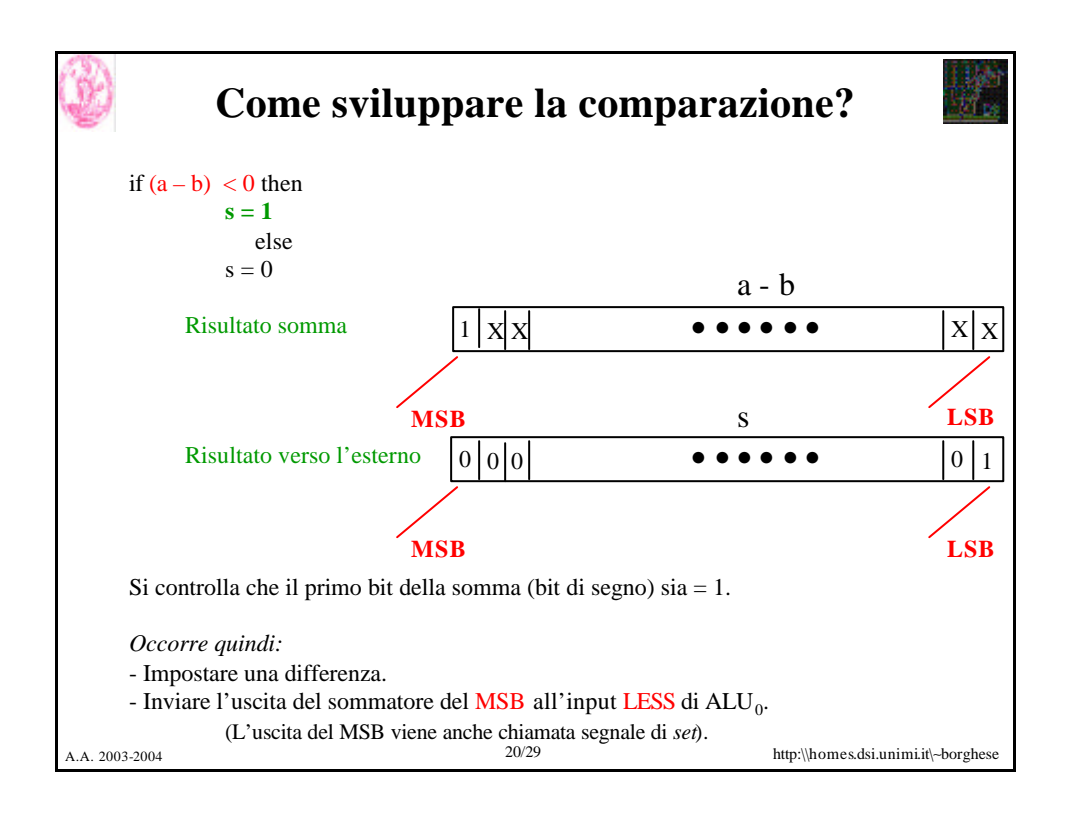

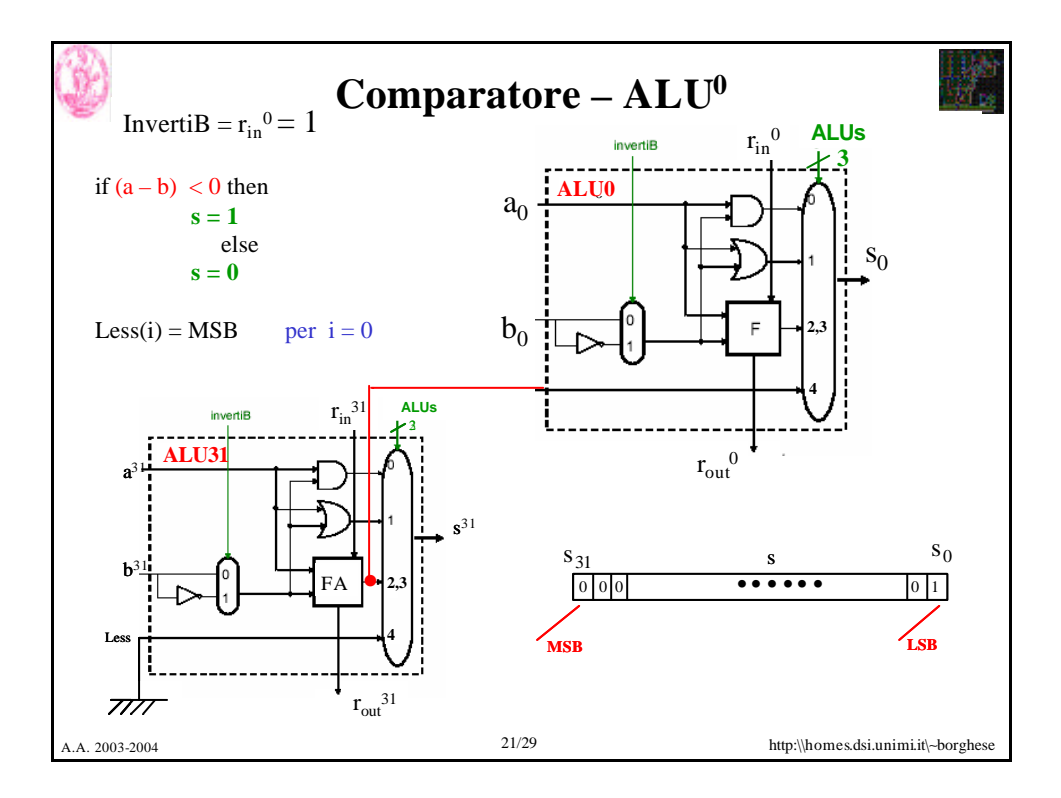

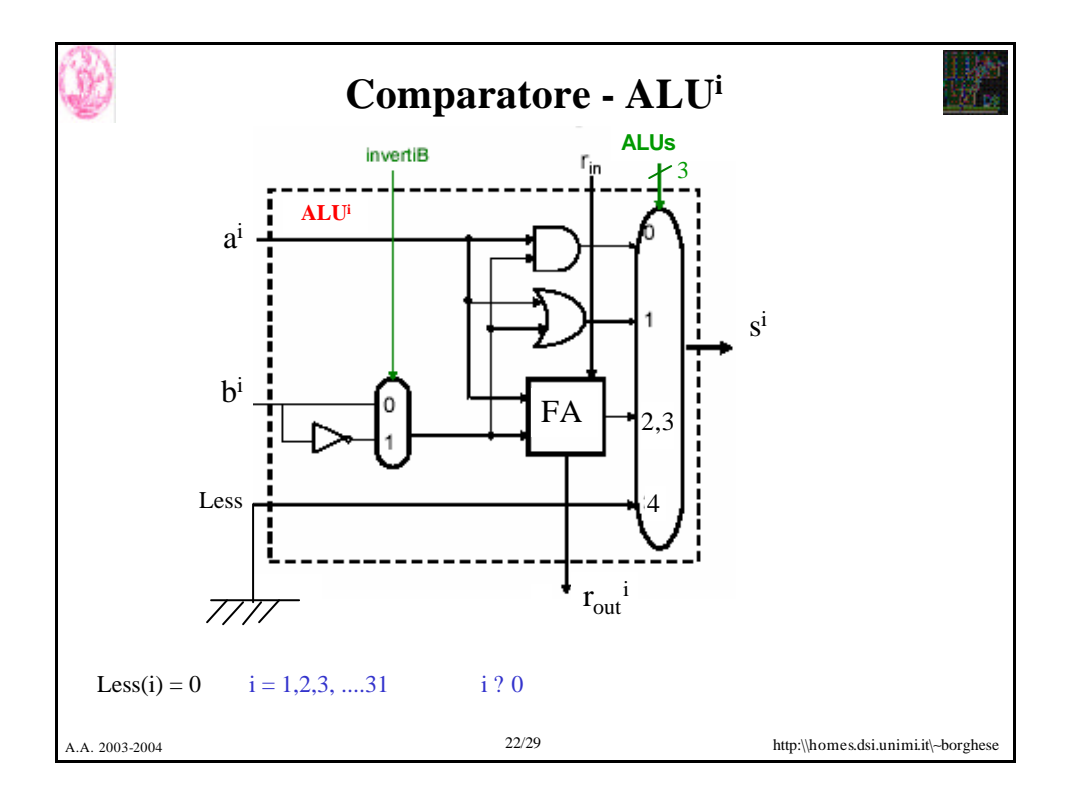

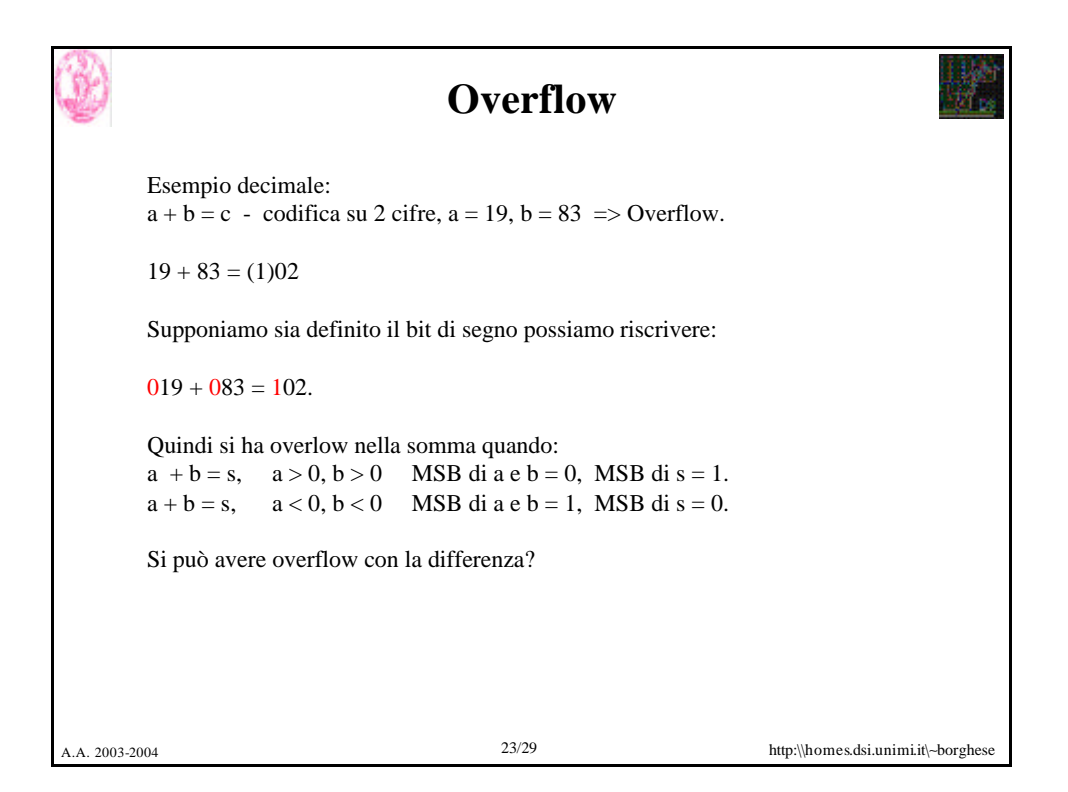

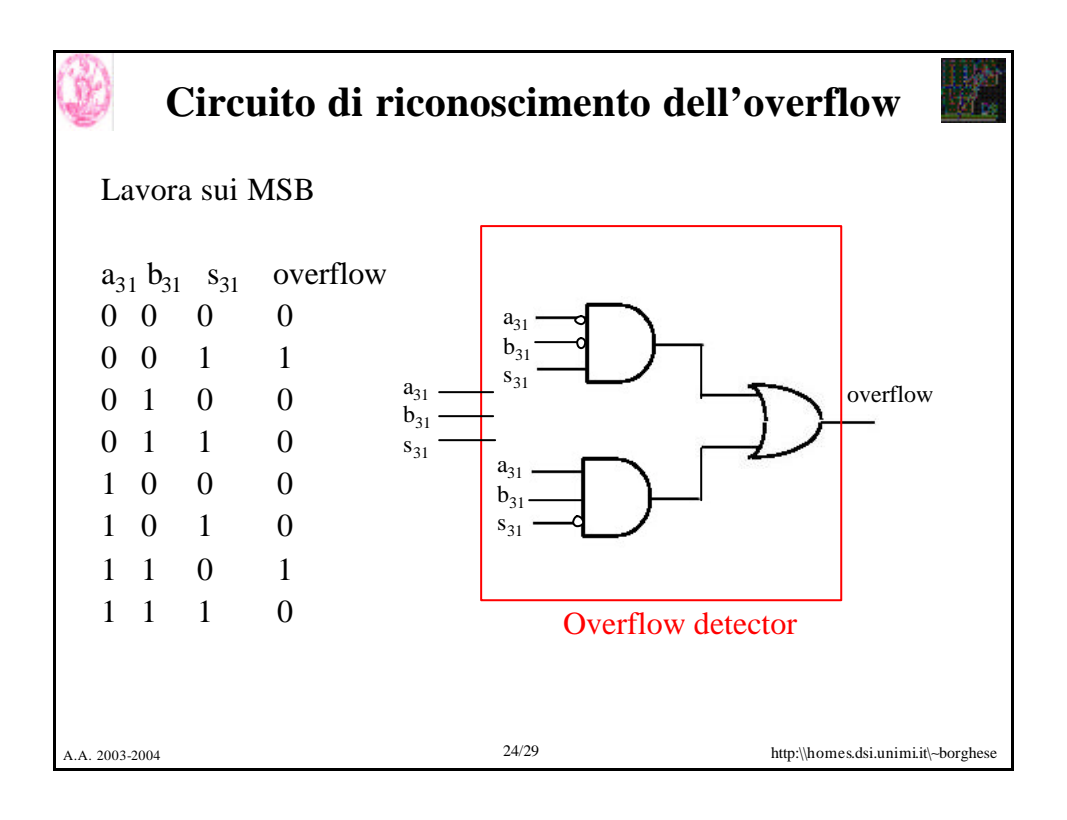

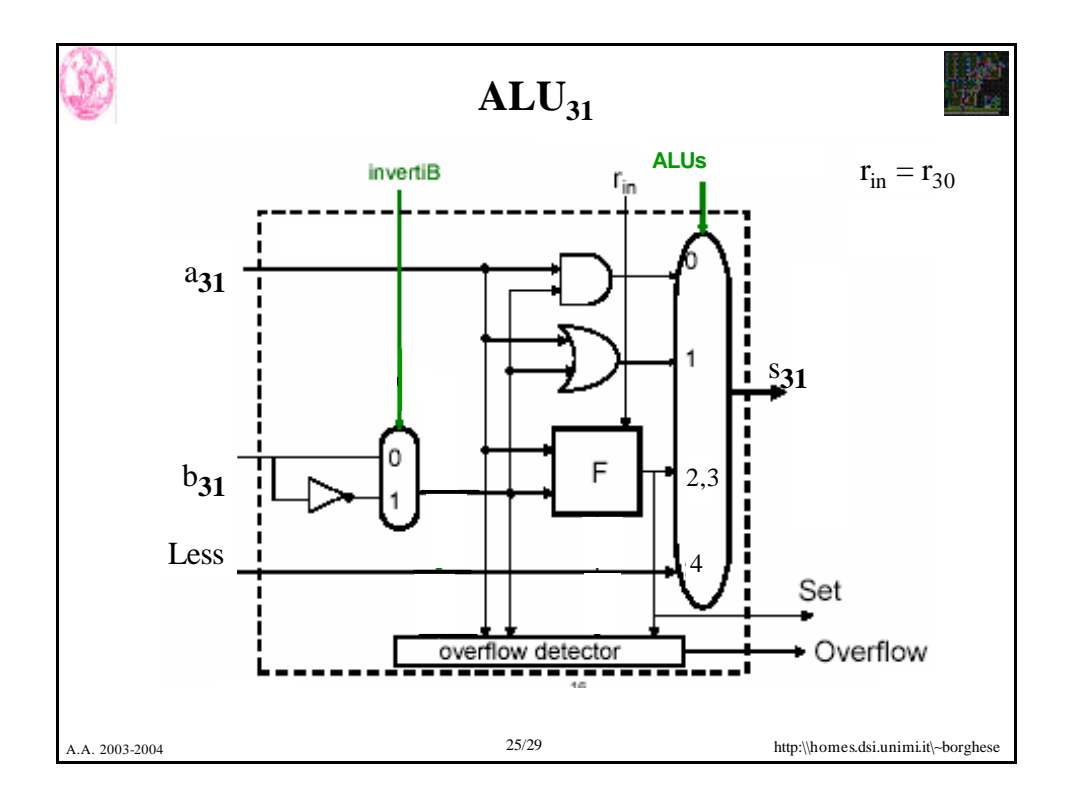

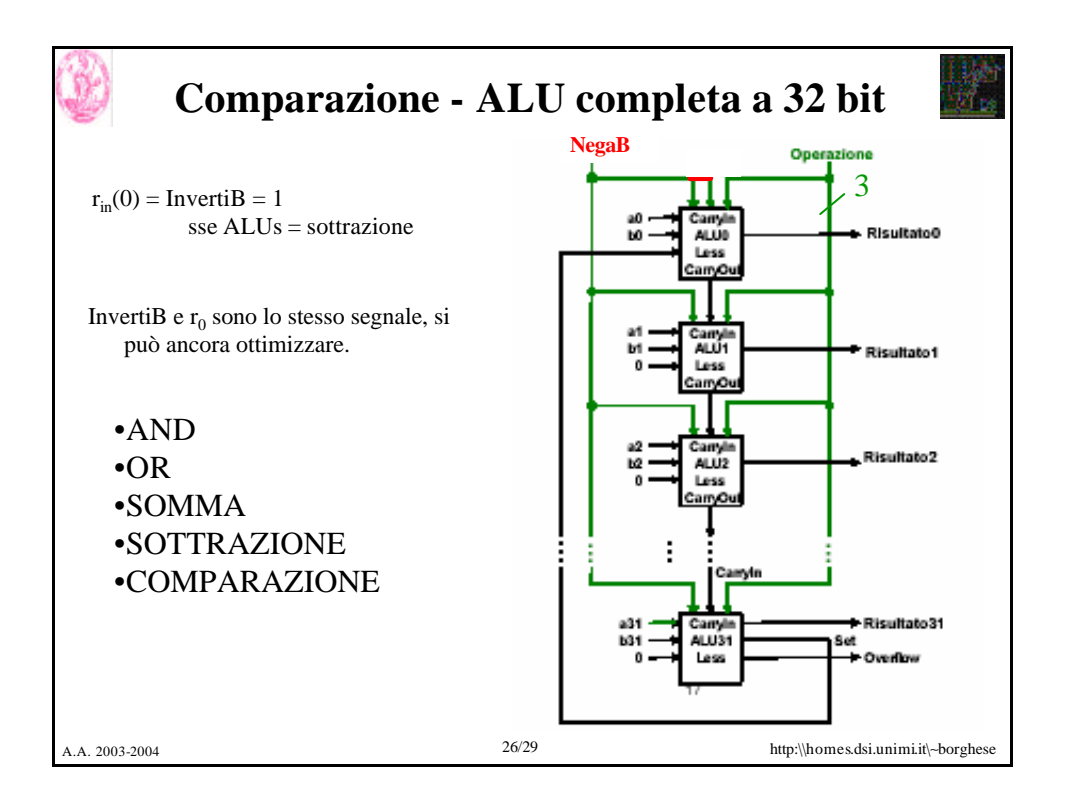

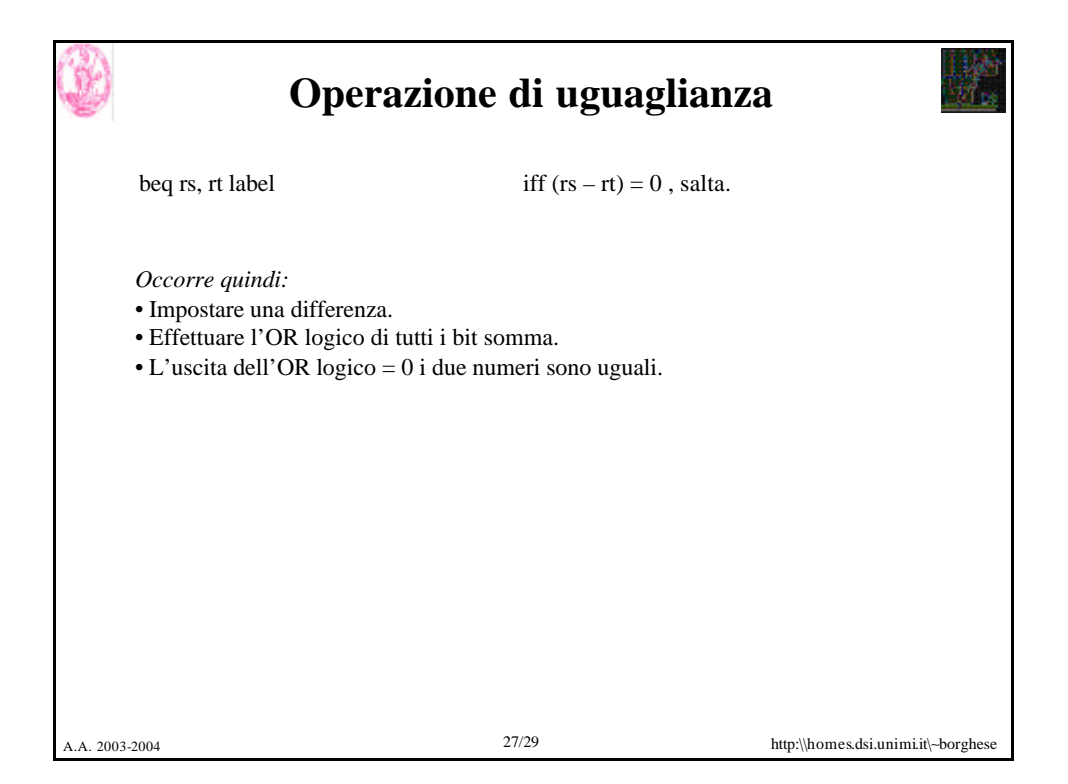

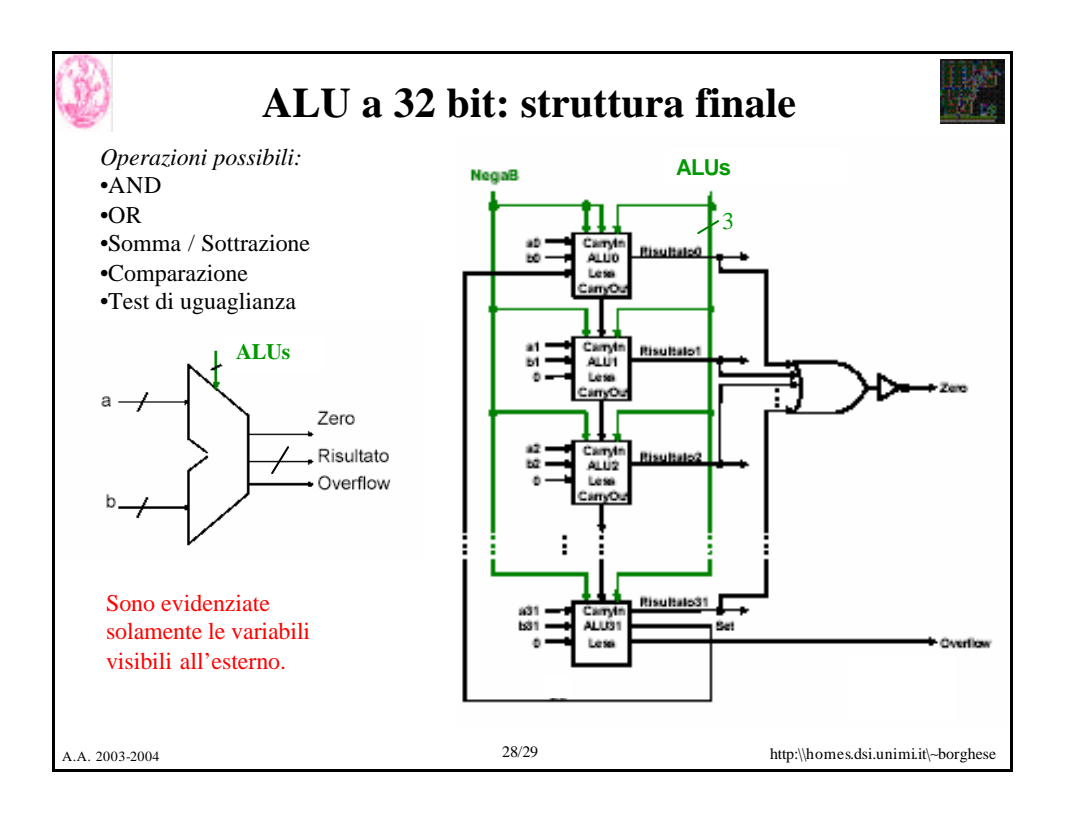

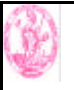

## **Sommario**

Funzione della ALU.

ALU su 1 bit: operazioni logiche + somma.

ALU su 32 bit ed implementazione di sottrazione, confronto e test di uguaglianza.

A.A. 2003-2004 29/29 http:\\homes.dsi.unimi.it\∼borghese